## **Utilisation de Xournal et flpsed pour annoter des fichiers pdf**

- téléchargez et installez Xournal depuis <http://xournal.sourceforge.net/>ou depuis les dépôts de votre distribution Linux (il existe une version Windows) ; - ou procurez-vous flpsed depuis les dépôts (ou à cette adresse) : <http://www.ecademix.com/JohannesHofmann/flpsed.html> - ou utilisez n'importe quel éditeur de votre choix

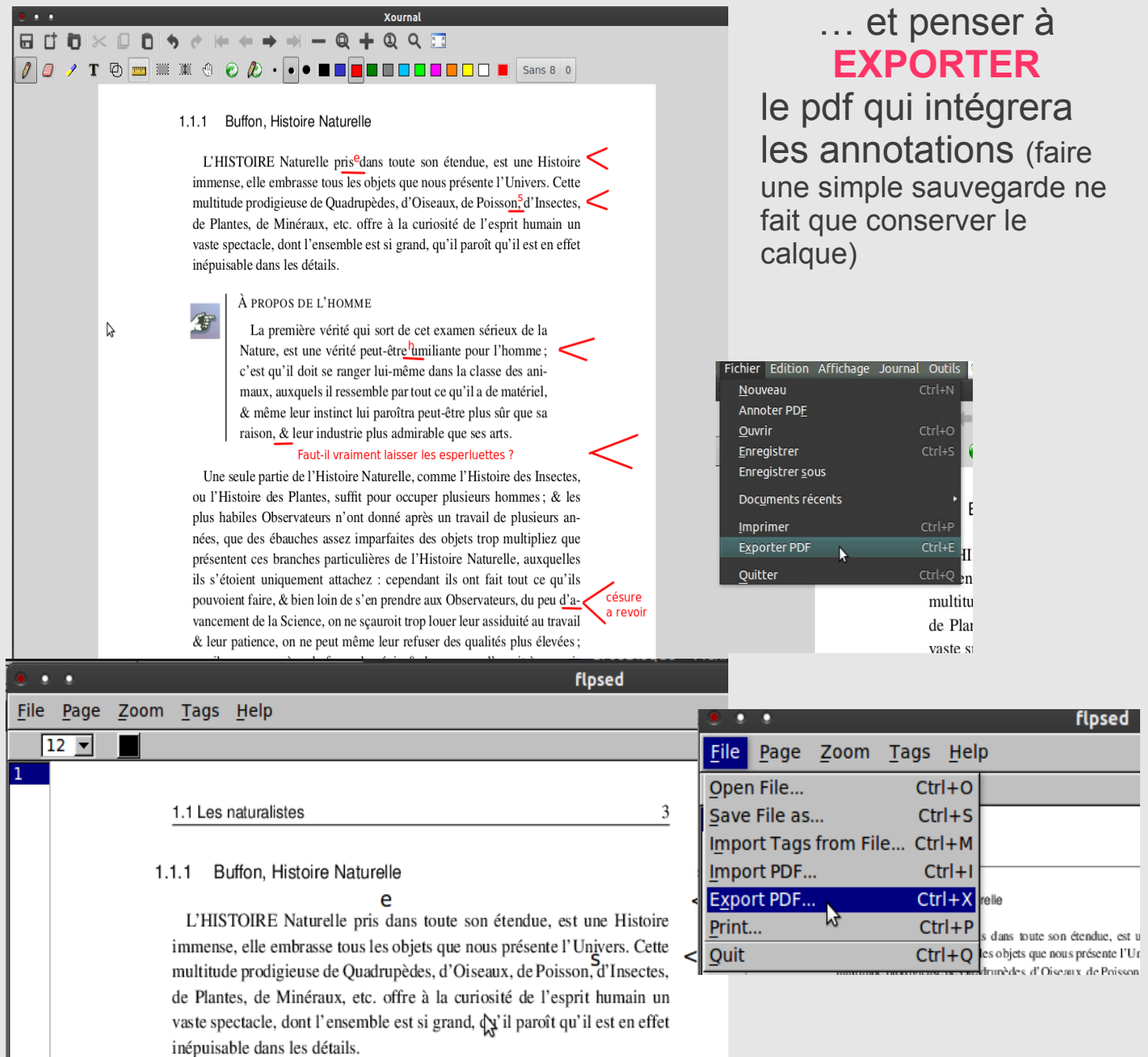

À PROPOS DE L'HOMME

雷

La première vérité qui sort de cet examen sérieux de la  $\,<$ Nature, est une vérité peut-être umiliante pour l'homme; c'est qu'il doit se ranger lui-même dans la classe des animaux, auxquels il ressemble par tout ce qu'il a de matériel, & même leur instinct lui paroîtra peut-être plus sûr que sa